**Берсенева С.А., учитель английского языка**

**Использование информационных компьютерных технологий на уроках английского языка и во внеурочной работе**

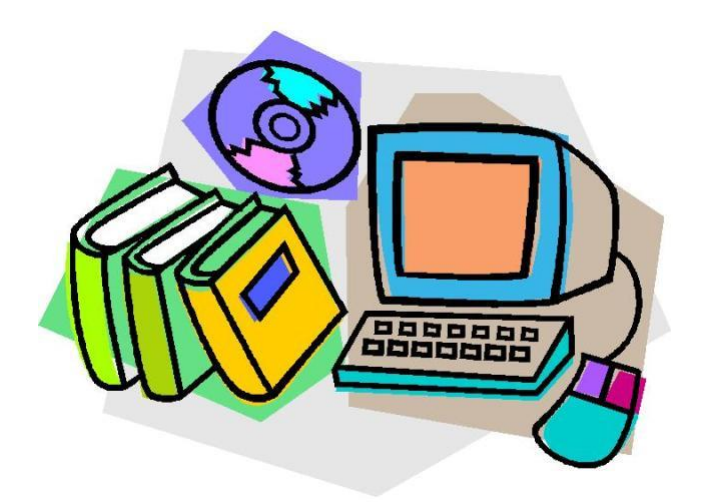

**Усть-Куда, 2014**

**Муниципальное общеобразовательное учреждение**  Муниципальное общеобразовательное учреждение **Иркутского районного муниципального образования** 

Лркутского районного муниципального образования

**-Кудинская средняя общеобразовательная школа**

**»**

<mark>моу ∨ ирмо</mark><br>љ-Кудинская СОШ»

**«Усть**

## **Использование информационных компьютерных технологий на уроках английского языка и во внеурочной работе**

## (из опыта работы)

Цель обучения иностранному языку – это коммуникативная деятельность учащихся, то есть практическое владение иностранным языком. Задачи учителя- активизировать деятельность каждого учащегося в процессе обучения, создать ситуации для их творческой активности. Основной целью обучения иностранному языку учащихся средней школы является воспитание личности, желающей и способной к общению, людей, желающих и способных получать образование.

Участие в разнообразных международных программах, возможность учиться за границей предполагают не только высокий уровень владения иностранным языком, но и определенные особенности личности: коммуникабельность, отсутствие языкового барьера, знание норм международного этикета, широкий кругозор, что называется " подать" себя. Как правило, при выполнении различных тестов при поступлении в высшее учебное заведение или участии в конкурсах и олимпиадах, на ЕГЭ устанавливается строгий лимит времени выполнения каждого задания, что требует особой подготовки. Для достижения всех перечисленных целей, безусловно, эффективную помощь учителю оказывает использование компьютерных технологий и ресурсов Интернет.

Компьютер, в наше время, очень важная и независимая вещь. Он может помочь в изучении иностранного языка. Ведь существует масса дисков, электронных учебников, мультимедийных обучающих программ, которые приводят к хорошим результатам в изучении английского языка.

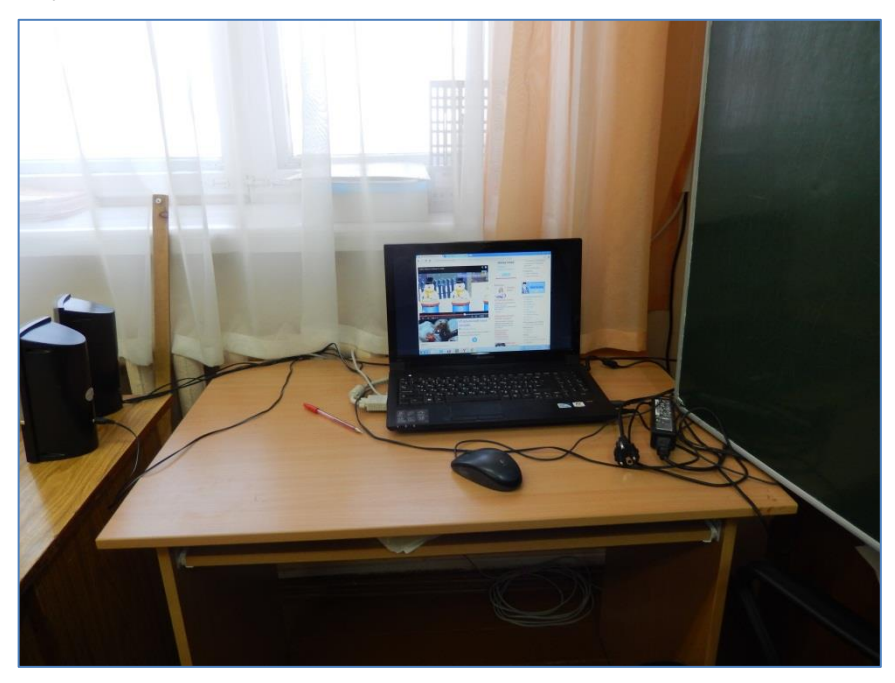

Около десяти лет я работаю в тесном контакте с учителем информатики Кузьминой Т.В., использую в работе над проектами компьютерные технологии. Использование компьютера является одним из эффективных способов повышения мотивации и индивидуализации обучения. Интегрирование обычного урока с компьютером позволяет преподавателю переложить часть своей работы на компьютер, делая при этом процесс обучения более интересным и интенсивным. При этом компьютер не заменяет учителя, а

только дополняет его. Одним из источников мотивации является занимательность. Игровая компьютерная среда, соединяясь с конкретной учебной задачей, позволяет обучаемому быстрее и легче усваивать материал. Возможности компьютера здесь неисчерпаемы, хотя не менее важно, чтобы эта занимательность не стала превалирующим фактором, чтобы она не заслоняла учебные цели.

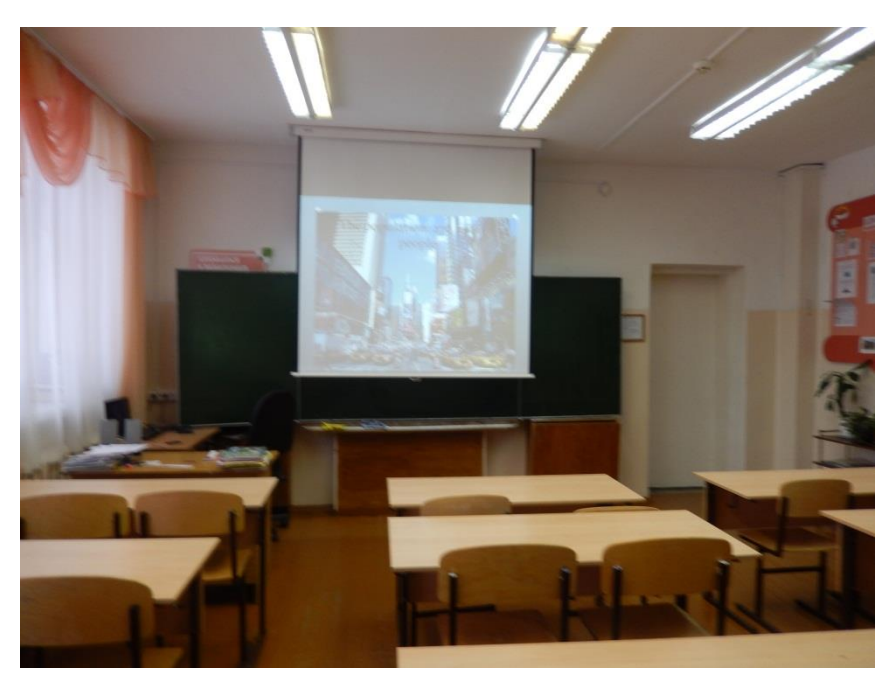

Дети – творцы, они создают замечательные презентации по таким темам, как "London – the capital of the UK", "Washington", "The Houses of Parliament", "Famous people I admire", "Fashion show", "My pet", "My village – Ust-Kuda" и другие. Некоторые учащиеся любят добавлять музыку и делать видео-презентации, например, о своих домашних любимцах. Другим учащимся нравится работать в программе Publisher и поэтому для защиты проекта они выпускают буклеты, например, по теме "Museums".

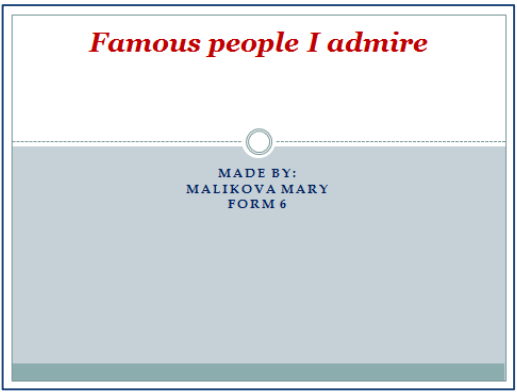

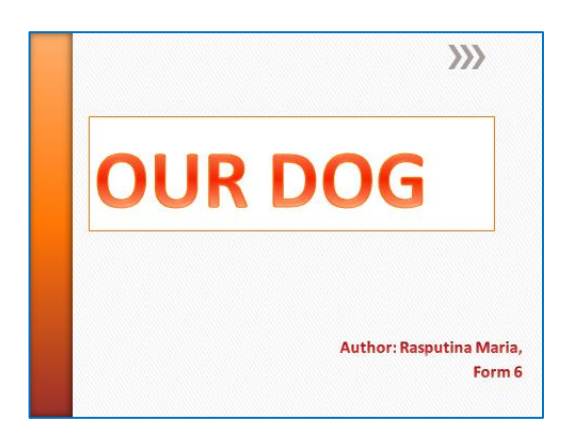

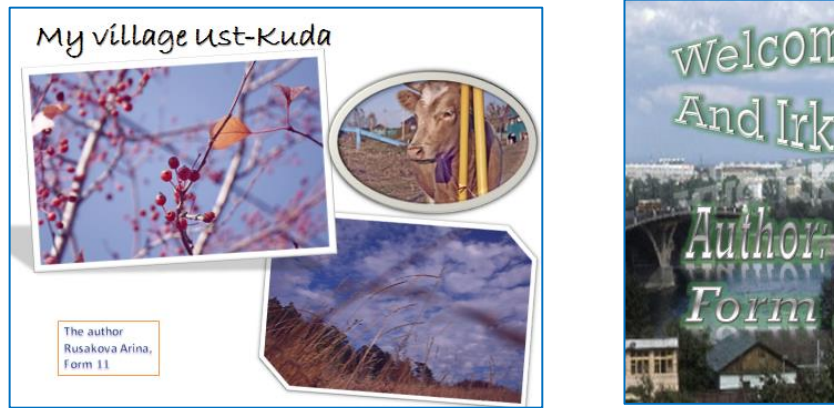

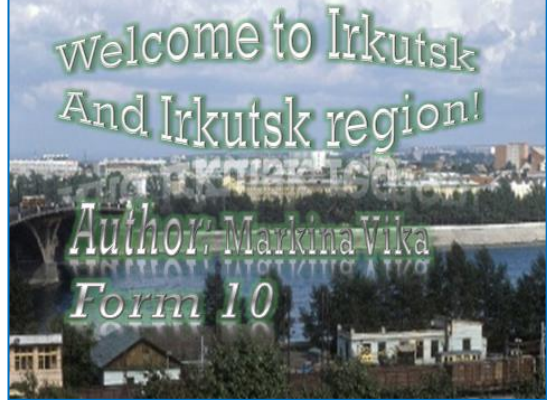

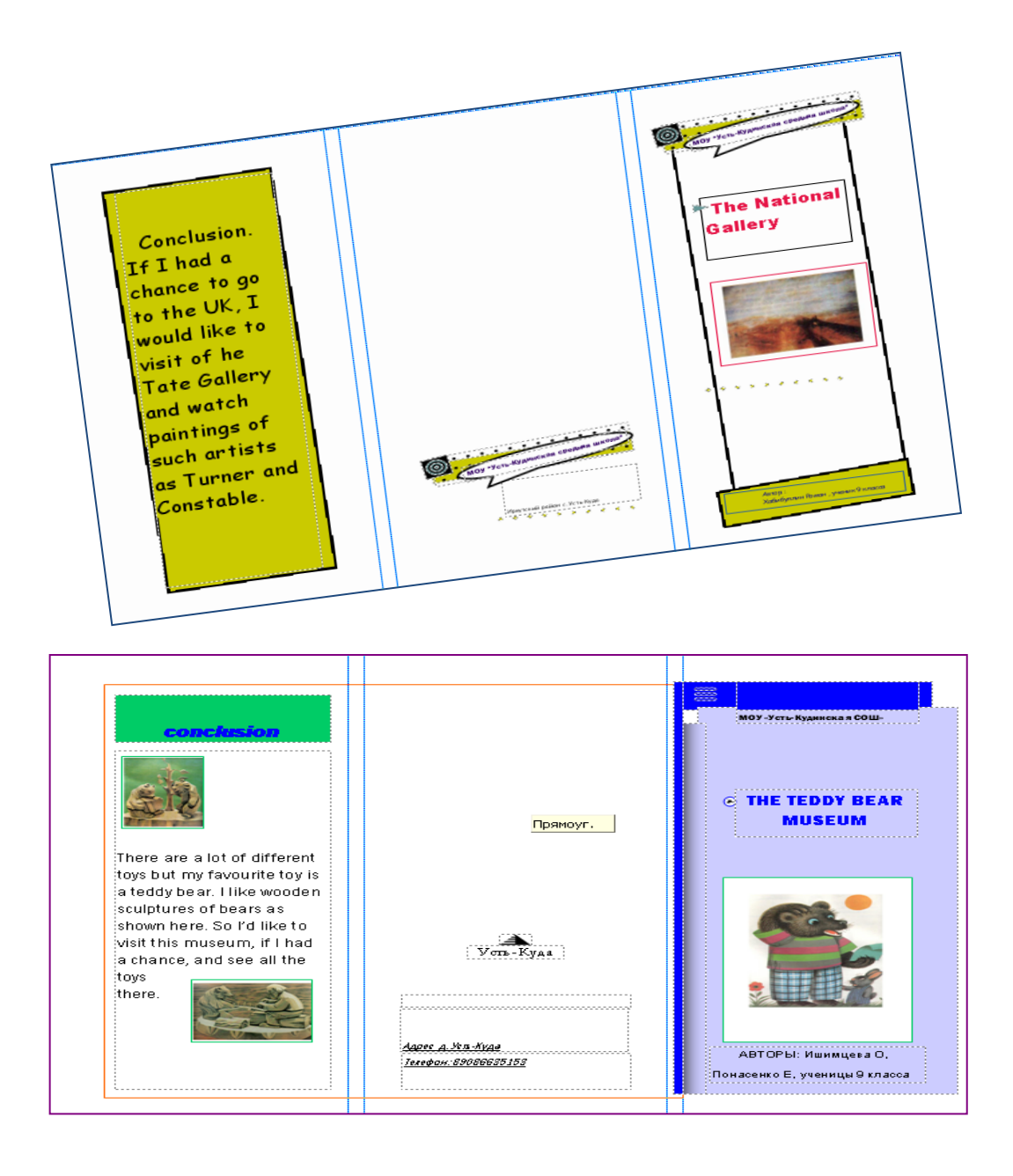

Кроме детских работ у меня есть свои презентации для введения тем "The Degrees of Comparison of Adjectives", "The present Continuous Tense", "The Indefinite Pronouns", "Teenagers' Problems", "Your future profession", "All jobs are nice", "Obsolete technologies", "We must protect the environment" и многие другие.

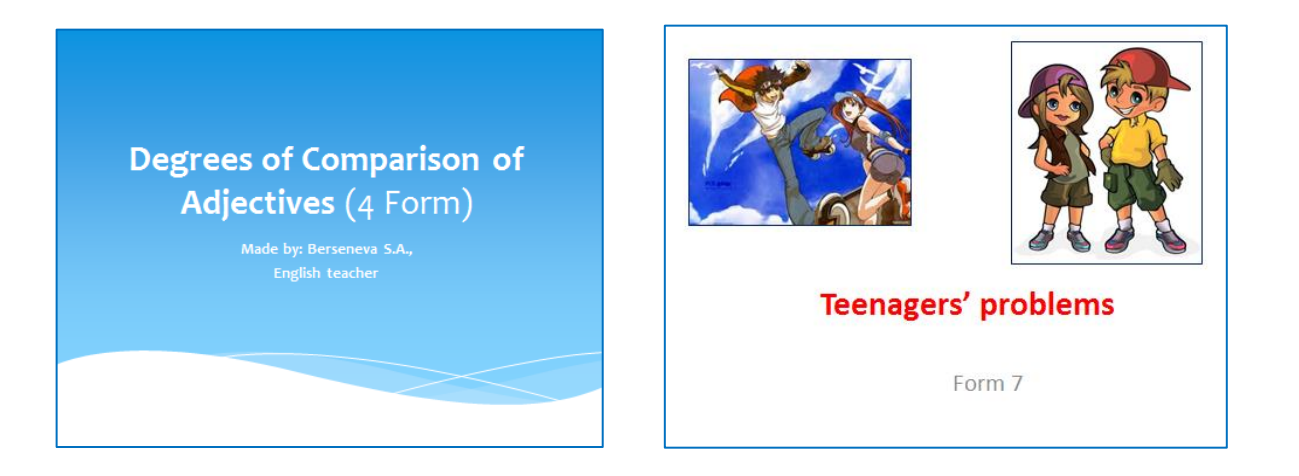

При работе с одаренными детьми начальной школы я приготовила тестовые задания для работы на компьютере, где им нужно уметь набрать текст, отвечая на вопросы или расшифровывая слова, например, nipmukp – napkin и т.д.

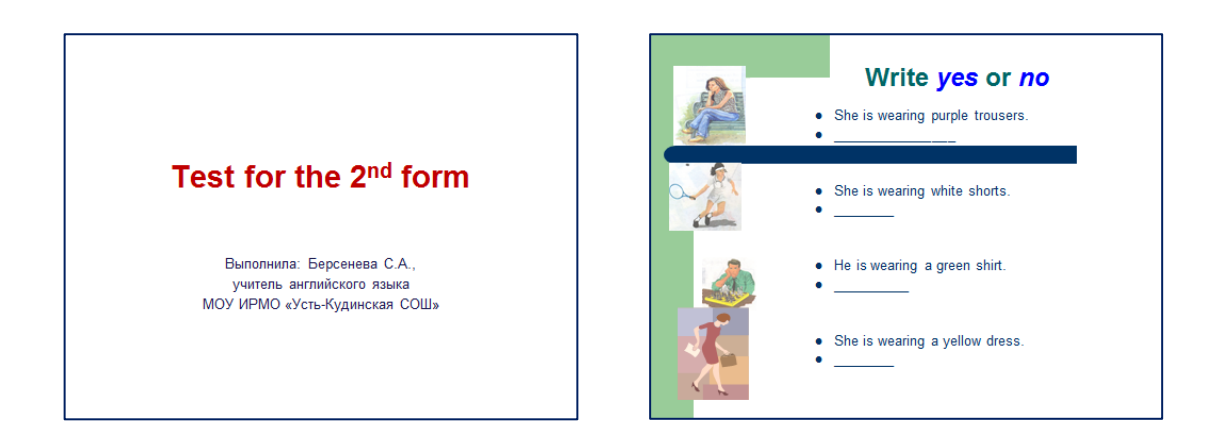

Во внеклассной работе по английскому языку мною была приготовлена презентация для игры «Самый умный старшеклассник», для районных НПК помогала учащимся оформлять презентации их работ, например, «Байрон и русские поэты».

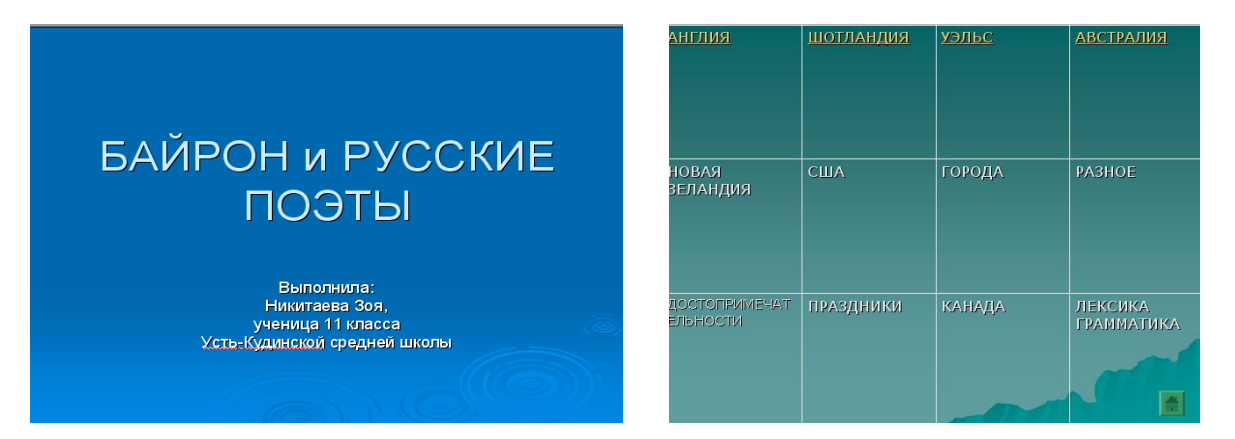

Как классный руководитель я создавала свои презентации и помогала детям представлять свой класс на конкурсах, например, на конкурсе «Наш класс», где ребята занимали призовые места. Во время проведения общешкольного мероприятия, посвященного Дню матери, показывали презентацию «Мы будем вечно прославлять»,

при проведении общешкольной линейки «Юным героям – антифашистам посвящается» мы показывали презентацию о юных героях. Выступление на районном конкурсе классных руководителей я сопровождала презентацией о своей работе «Школа – моя жизнь».

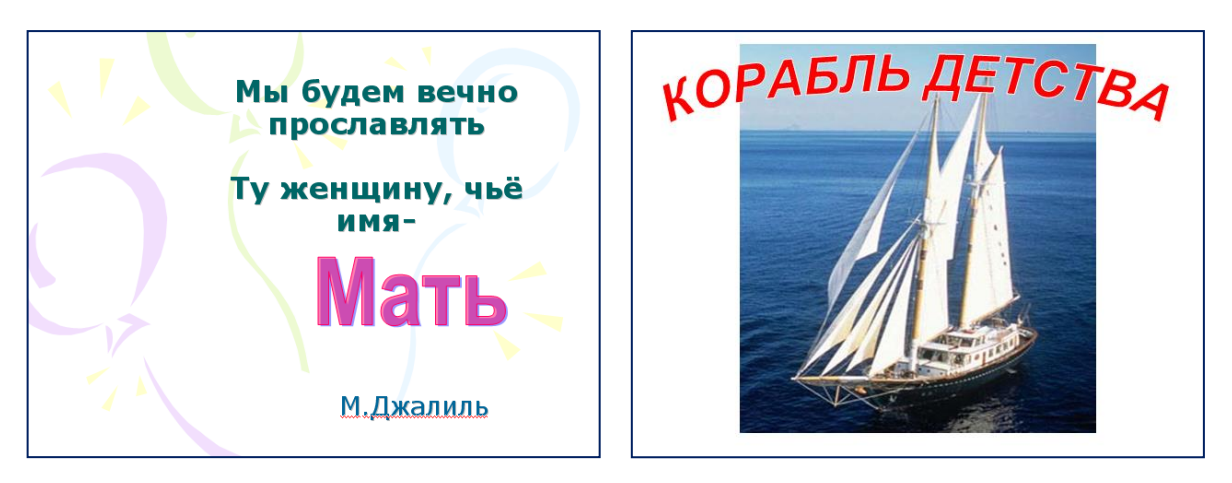

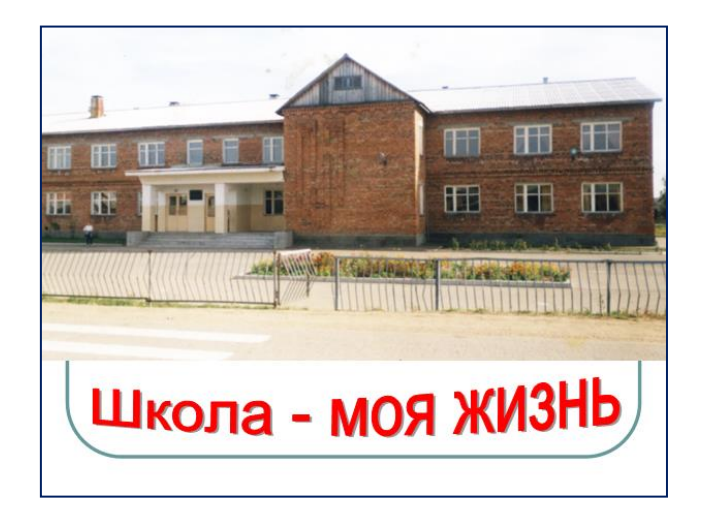

Во время обучения на курсах повышения квалификации в ИПКРО для защиты своего проекта мною была подготовлена презентация "How to teach young learners to write accurately".

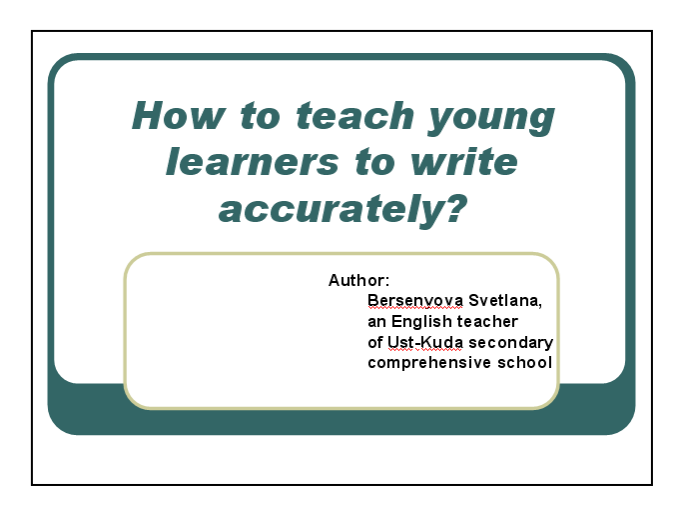

Мною приобретены диски с обучающими компьютерными программами со 2 по 9 классы, которыми я пользуюсь на уроках. Они позволяют выводить на экран компьютера информацию в виде текста, звука, видеоизображения, игр. При изучении грамматических явлений каждый ученик может выполнять грамматические упражнения, имеет возможность разгадывать кроссворды, чайнворды, заниматься поиском слов, выполнять игровые упражнения.

Сейчас имеется большое разнообразие современных мультимедийных учебников, где можно найти достаточно упражнений для учащихся всех возрастов и разных знаний.

Для подготовки к ЕГЭ и ГИА мы вместе с учащимися выполняем различные тестовые задания on-line. Это очень удобно и полезно, так как результат виден сразу, ученик может сделать это задание еще раз, чтобы исправить свои ошибки.

Используя информационные ресурсы сети Интернет, можно, интегрируя их в учебный процесс, более эффективно решать целый ряд дидактических задач на уроке:

- формировать навыки и умения чтения, непосредственно используя материалы сети разной степени сложности,

- совершенствовать умения аудирования на основе аутентичных звуковых текстов сети Интернет, также соответственно подготовленных учителем,

- совершенствовать умения монологического и диалогического высказывания на основе проблемного обсуждения представленных учителем или кем-то из учащихся материалов сети,

- пополнять свой словарный запас, как активный, так и пассивный, лексикой современного иностранного языка, отражающего определенный этап развития культуры народа, социального и политического устройства общества,

- знакомиться с культуроведческими знаниями, включающими в себя речевой этикет, особенно речевого поведения различных народов в условиях общения, особенности культуры, традиций страны изучаемого языка.

Пока сам учитель не убедится в действенности ИКТ, он не сможет их применять адекватно. Новые педагогические технологии, используемые в настоящее время или еще зарождающиеся в умах ученых и педагогов, немыслимы без широкого применения новых информационных технологий, компьютерных, в первую очередь.

## **Литература:**

- 1. Евстигнеев М.Н. Компетентность учителя иностранного языка в области использования информационно-коммуникационных технологий. - ИЯШ №9, 2009.
- 2. Карпов А.С. Интернет в подготовке будущих учителей иностранного языка. ИЯШ, №4, 2002. с. 73-78.
- 3. Кочергина И.Г. Совершенствование познавательных способностей учащихся через использование информационно-коммуникационных технологий в обучении английскому языку. – ИЯШ №3, 2009.
- 4. Петрова Л.П. Использование компьютеров на уроках иностранного языка потребность времени. - ИЯШ,№5, 2005.

## Светлана Александровна Берсенева

Использование информационных компьютерных технологий на уроках английского языка и во внеурочной работе

Компьютерная верстка МОУ ИРМО «Усть-Кудинская СОШ»

Усть-Куда 2014